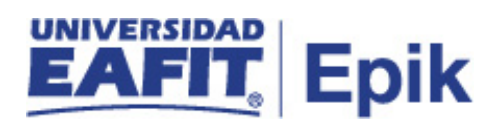

## **Situaciones especiales para el registro de la práctica profesional**

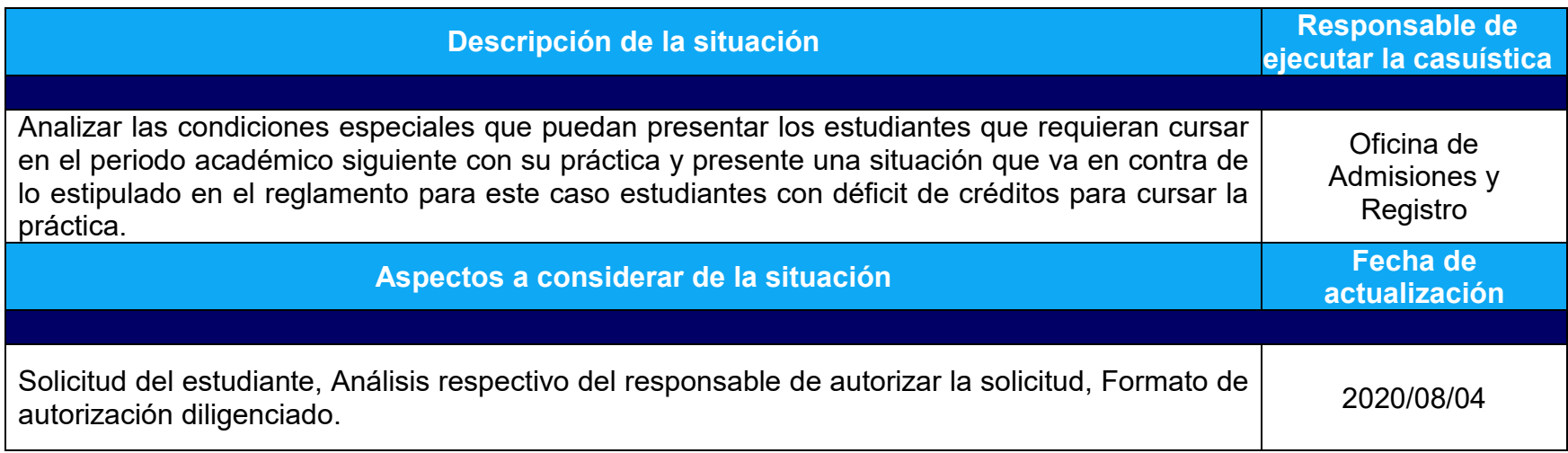

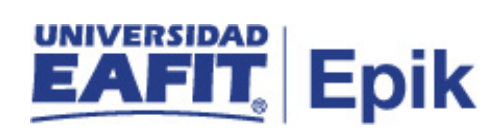

## **Desarrollo del paso a paso**

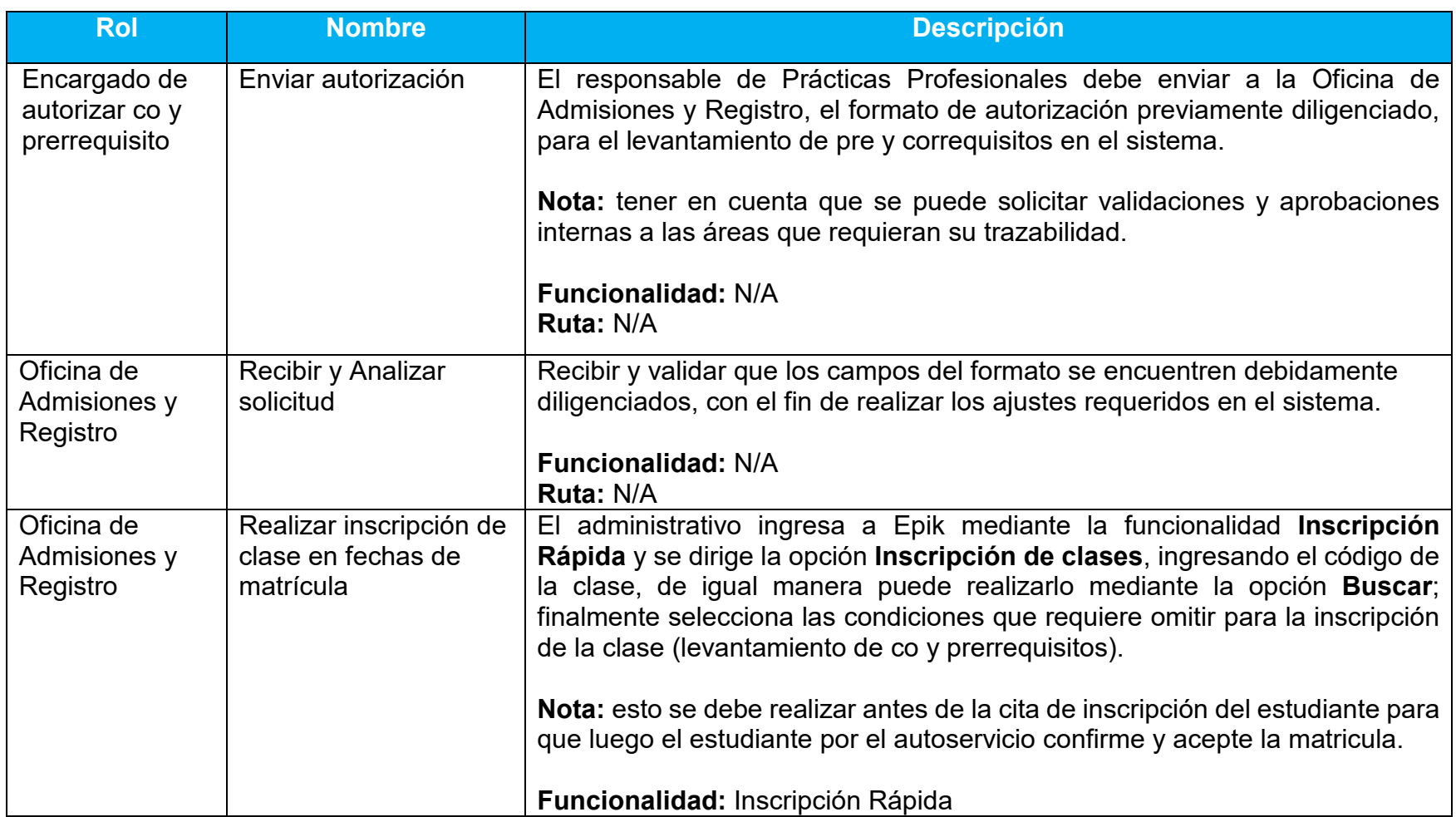

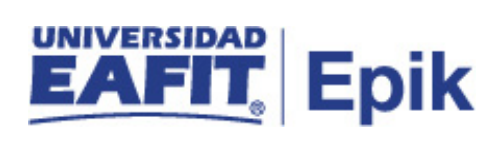

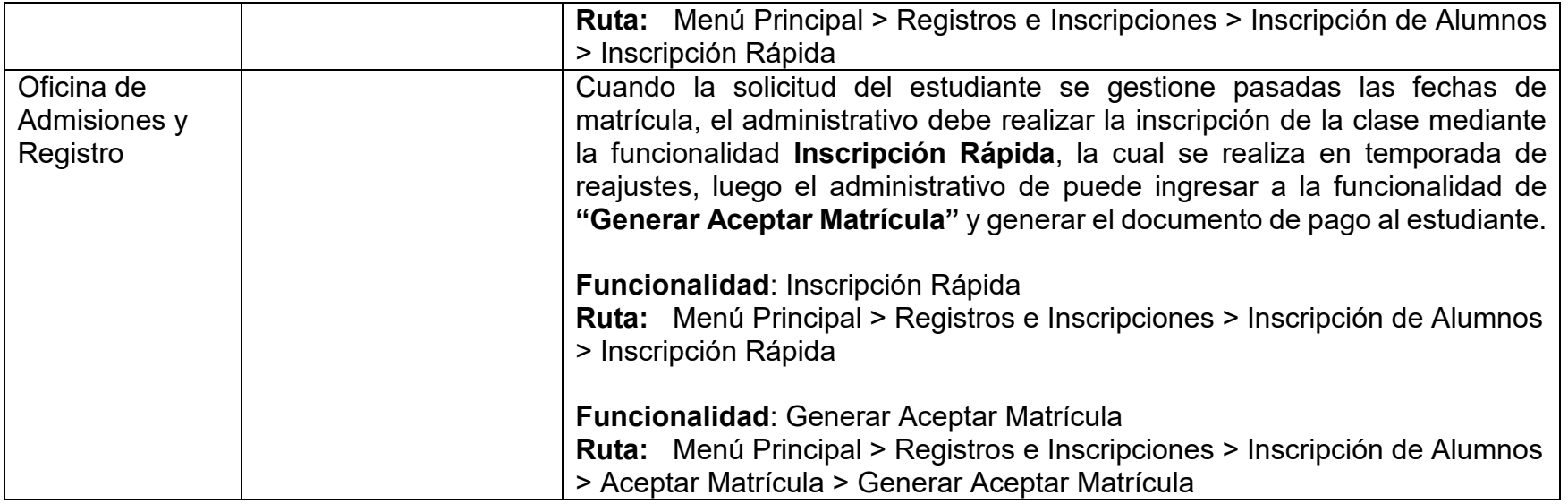

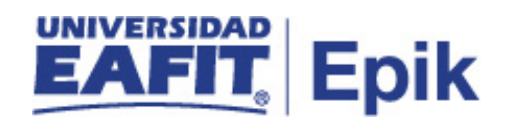